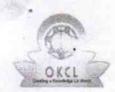

## eVidyalaya Half Yearly Report

Department of School & Mass Education, Govt. of Odisha

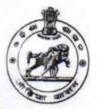

| School Name | SSD GIRLS HS, PAPADAHANDI |             |
|-------------|---------------------------|-------------|
| U_DISE:     | District :                | Block :     |
| 21280705913 | NABARANGPUR               | PAPADAHANDI |

| general_info                                         |             |
|------------------------------------------------------|-------------|
| New Carrier of Carrier                               |             |
| » Half Yearly Report No                              | 9           |
| » Half Yearly Phase                                  |             |
| » Implementing Partner                               | IL&FS ETS   |
| » Half Yearly Period from                            | 04/02/2018  |
| » Half Yearly Period till                            | 10/01/2018  |
| » School Coordinator Name                            | GOURI BEHER |
| Leaves taken for the following                       | Month       |
| » Leaveth 1                                          | April       |
| » Leave Days1                                        | 0           |
| » Leave Month 2                                      | May         |
| » Leave Days2                                        | 0           |
| » Leave Month 3                                      | June        |
| » Leave Days3                                        | 1           |
| » Leave Month 4                                      | July        |
| » Leave Days4                                        | 0           |
| » Leave Month 5                                      | August      |
| » Leave Days5                                        | . 1         |
| » Leave ໃvເວກth 6                                    | September   |
| » Leave Days6                                        | 0           |
| » Leave Month 7                                      | October     |
| » Leave Days7                                        | 0           |
| Equipment Downtime Det                               | ails        |
| » Equipment are in working condition?                | Yes         |
| » Downtime > 4 Working Days                          | No          |
| » Action after 4 working days are over for Equipment | ********    |
| Training Details                                     |             |
| » Refresher training Conducted                       | Yes         |
| » Refresher training Conducted Date                  | 10/08/2018  |
| » If No; Date for next month                         |             |

| e Content installed?                        | Yes                 |
|---------------------------------------------|---------------------|
| SMART Content with Educational software?    | Yes                 |
| Stylus/ Pens                                | Yes                 |
| USB Cable                                   | Yes                 |
| Software CDs                                | Yes                 |
| User manual                                 | Yes                 |
| Recurring Service Detai                     | ls                  |
| Register Type (Faulty/Stock/Other Register) | YES                 |
| Register Quantity Consumed                  | 1                   |
| Blank Sheet of A4 Size                      | Yes                 |
| A4 Blank Sheet Quantity Consumed            | 2300                |
| Cartridge                                   | Yes                 |
| Cartridge Quantity Consumed                 | 1                   |
| USB Drives                                  | Yes                 |
| » USB Drives Quantity Consumed              | 1                   |
| » Blank DVDs Rewritable                     | Yes                 |
| » Blank DVD-RW Quantity Consumed            | 25                  |
| » White Board Marker with Duster            | Yes                 |
| » Quantity Consumed                         | 6                   |
| » Electricity bill                          | Yes                 |
| » Internet connectivity                     | Yes                 |
| » Reason for Unavailablity                  |                     |
| Electrical Meter Reading and Generat        | or Meter Reading    |
| » Generator meter reading                   | 3281                |
| » Electrical meter reading                  | 634                 |
| Equipment replacement d                     | etails              |
| » Replacement of any Equipment by Agency    | No                  |
| » Name of the Equipment                     |                     |
| Theft/Damaged Equipm                        | nent                |
| » Equipment theft/damage                    | No                  |
| » If Yes; Name the Equipment                |                     |
| Lab Utilization details                     | S                   |
| » No. of 9th Class students                 | 78                  |
| » 9th Class students attending ICT labs     | 78                  |
| » No. of 10th Class students                | 67                  |
| » 10th Class students attending ICT labs    | 67                  |
| No. of hours for the following month la     | b has been utilized |
| » Month-1                                   | April               |
| » Hours1                                    | 45                  |
| » Month-2                                   | May                 |
| » Hours2                                    | 6                   |
| » Month-3                                   | June                |
| » Hours3                                    | 35                  |
| # Hours                                     |                     |

| Month-4                                   | July      |
|-------------------------------------------|-----------|
| Hours4                                    | 60        |
| Month-5                                   | August    |
| Hours5                                    | 62        |
| Month-6                                   | September |
| Hours6 👊                                  | 59        |
| Month-7                                   | October   |
| Hours7                                    | 4         |
| Server & Node Downtime de                 | etails    |
| Server Downtime Complaint logged date1    |           |
| Server Downtime Complaint Closure date1   |           |
| Server Downtime Complaint logged date2    |           |
| Server Downtime Complaint Closure date2   |           |
| » Server Downtime Complaint logged date3  |           |
| » Server Lowntime Complaint Closure date3 |           |
| » No. of Non-working days in between      | 0         |
| » No. of working days in downtime         | 0         |
| Stand alone PC downtime d                 | etails    |
| » PC downtime Complaint logged date1      |           |
| » PC downtime Complaint Closure date1     |           |
| » PC downtime Complaint logged date2      |           |
| » PC downtime Complaint Closure date2     |           |
| » PC downtime Complaint logged date3      |           |
| » PC doverne Complaint Closure date3      |           |
| » No. of Non-working days in between      | 0         |
| » No. of working days in downtime         | 0         |
| UPS downtime details                      |           |
| » UPS downtime Complaint logged date1     |           |
| » UPS downtime Complaint Closure date1    |           |
| » UPS downtime Complaint logged date2     |           |
| » UPS downtime Complaint Closure date2    |           |
| » UPS downtime Complaint logged date3     |           |
| » UPS downime Complaint Closure date3     |           |
| » No. of Non-working days in between      | 0         |
| » No. of working days in downtime         | 0         |
| Genset downtime detai                     | ls        |
| » UPS downtime Complaint logged date1     |           |
| » UPS downtime Complaint Closure date1    |           |
| » UPS downtime Complaint logged date2     |           |
| » UPS downtime Complaint Closure date2    |           |
| » UPS downtime Complaint logged date3     |           |
| » UPS downtime Complaint Closure date3    |           |
| » No. of Non-working days in between      | 0         |
| » No. of working days in downtime         | 0         |

## Integrated Computer Projector downtime details » Projector downtime Complaint logged date1 » Projecto, downtime Complaint Closure date1 » Projector downtime Complaint logged date2 » Projector downtime Complaint Closure date2 » Projector downtime Complaint logged date3 » Projector downtime Complaint Closure date3 » No. of Non-working days in between 0 » No. of working days in downtime 0 Printer downtime details » Printer downtime Complaint logged date1 » Printer \_\_\_ntime Complaint Closure date1 » Printer downtime Complaint logged date2 » Printer downtime Complaint Closure date2 » Printer downtime Complaint logged date3 » Printer downtime Complaint Closure date3 » No. of Non-working days in between 0 » No. of working days in downtime Interactive White Board (IWB) downtime details » IWB downtime Complaint logged date1 » IWB do me Complaint Closure date1 » IWB downtime Complaint logged date2 » IWB downtime Complaint Closure date2 » IWB downtime Complaint logged date3 » IWB downtime Complaint Closure date3 » No. of Non-working days in between 0 » No. of working days in downtime 0 Servo stabilizer downtime details » stabilizer downtime Complaint logged date1 » stabilizer downtime Complaint Closure date1 » stabilizer downtime Complaint logged date2 » stabilizer downtime Complaint Closure date2 » stabilizer downtime Complaint logged date3 » stabilizer downtime Complaint Closure date3 » No. of Non-working days in between 0 » No. of working days in downtime Switch, Networking Components and other peripheral downtime details » peripheral downtime Complaint logged date1 » peripheral downtime Complaint Closure date1 » peripherar downtime Complaint logged date2 » peripheral downtime Complaint Closure date2 » peripheral downtime Complaint logged date3 » peripheral downtime Complaint Closure date3 » No. of Non-working days in between

Ser See House Server

Signature of Head Master/Mistress with Seal